: 82STB32020M0

# **PST-3201/3202**

### **Declaration of Conformity**

### We

### **GOOD WILL INSTRUMENT CO., LTD. No. 95-11, Pao-Chung Rd., Hsin-Tien City, Taipei Hsien, Taiwan**

declares that the below mentioned product

### **PST-3201, PST-3202**

are herewith confirmed to comply with the requirements set out in the Council Directive on the Approximation of the Law of Member States relating to Electromagnetic Compatibility (89/366/EEC, 92/31/EEC, 93/68/EEC) and Low Voltage Equipment Directive (73/23/EEC).

For the evaluation regarding the Electromagnetic Compatibility and Low Voltage Equipment Directive, the following standards were applied:

### EMC

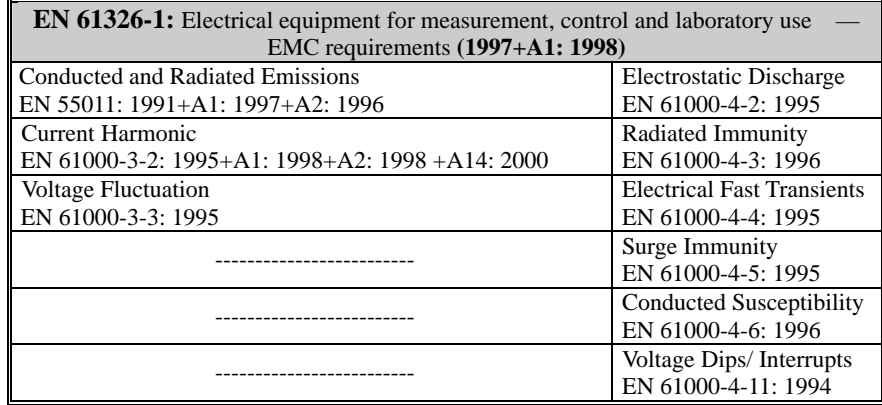

### ◎ **Safety**

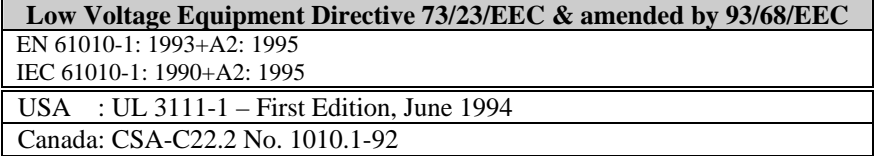

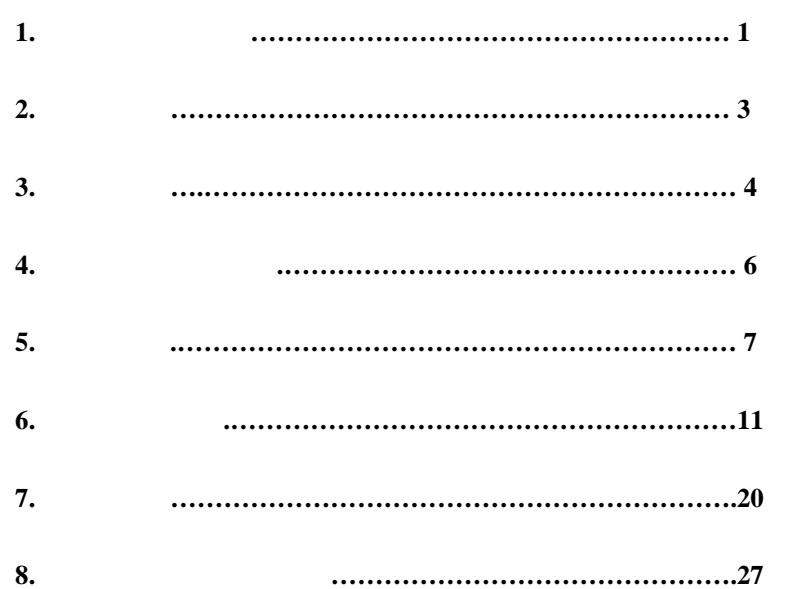

# **1.**安全标志与讯号**:**

警告: 警告声明确认可能引起受伤或失去生命的状况。

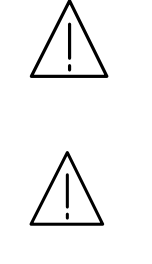

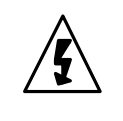

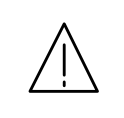

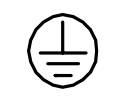

 $\mathbf{I}$ **(**大地**)**接地端子

 $\frac{1}{\sqrt{2}}$ 

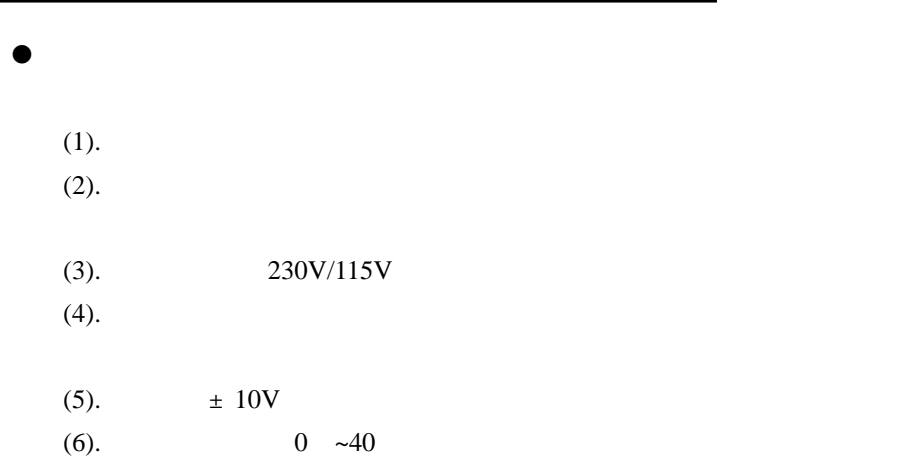

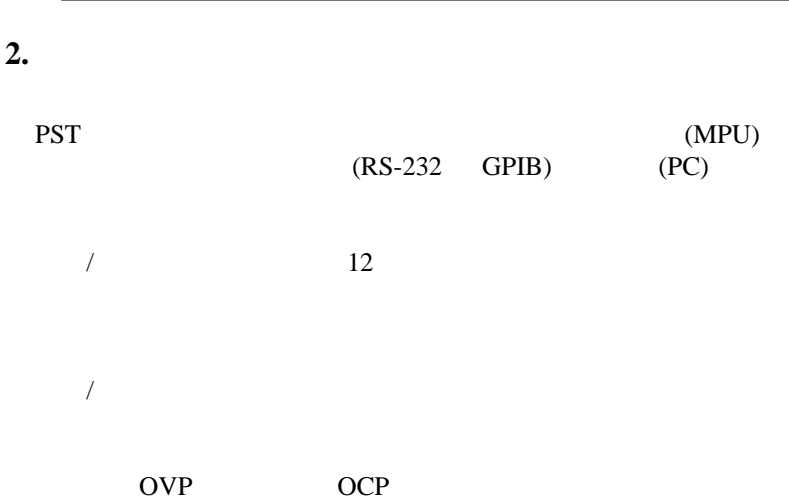

### 3  $\mathfrak{Z}$ o  $\bullet$  192 $\times$  128 LCD ( ) o O e o  $\bullet$  ( ) O e o 1/2Rack Size O  $($  $\bullet$  100 o  $\bullet$  IEEE-488.2 SCPI  $\bullet$  0.1 (Auto Step running)  $\bullet$ UL CSA CE LVD

**3.** 产品规格

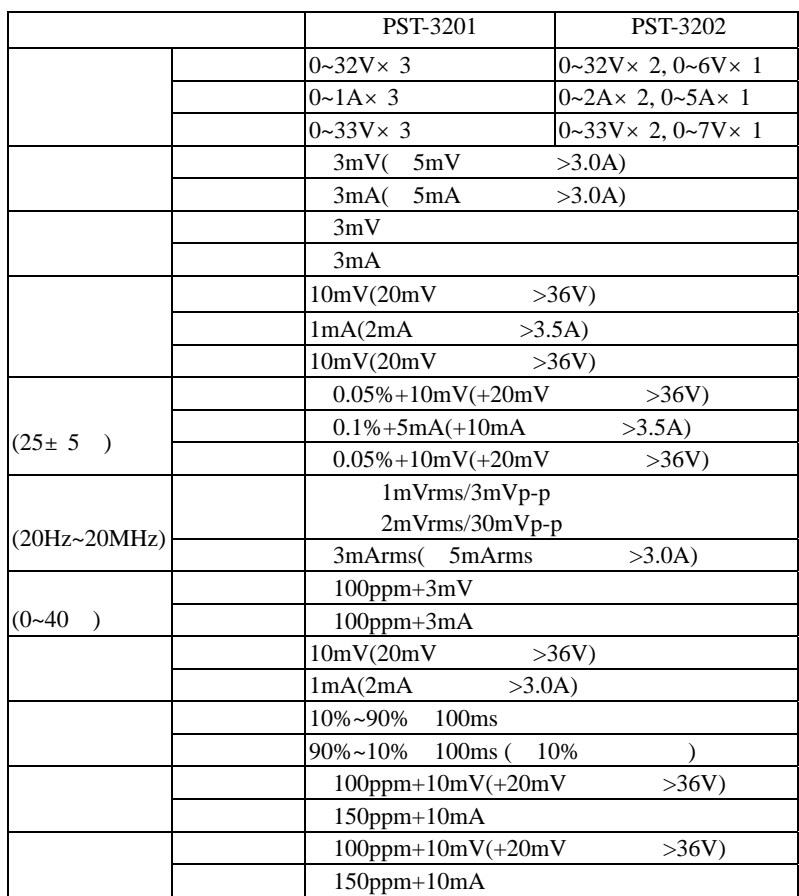

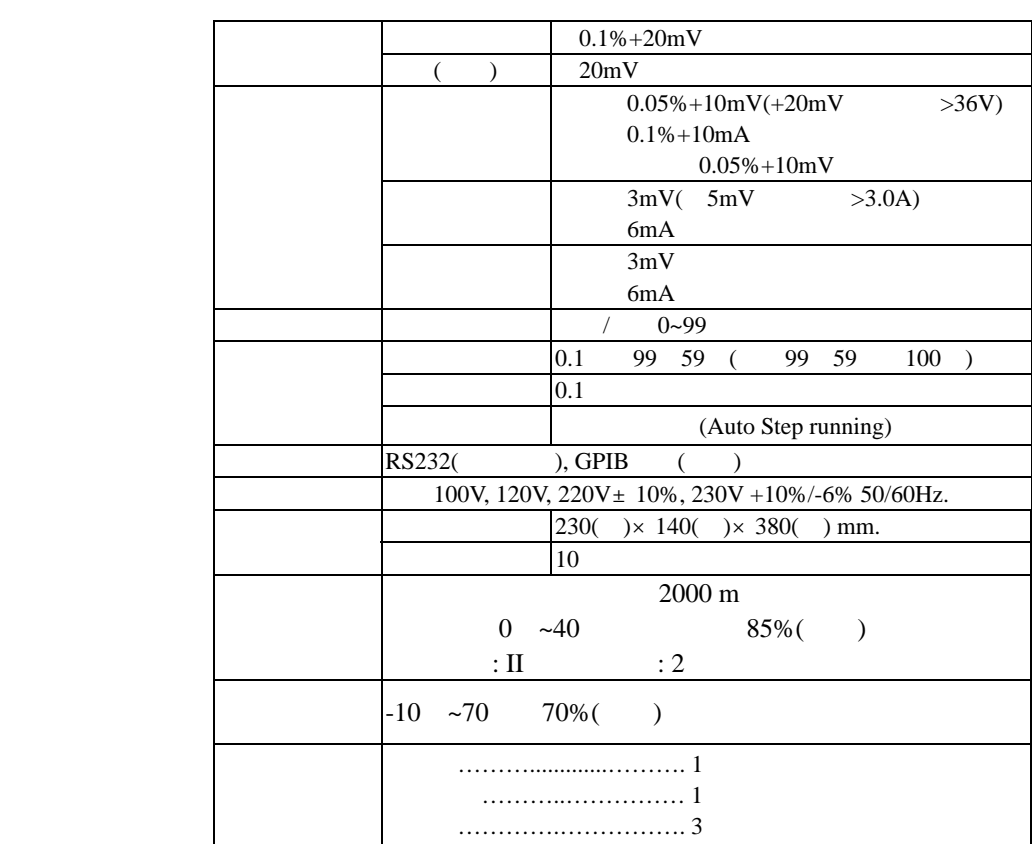

**4.**使用前之注意事项

**4-1.** 

 $4-2.$ 

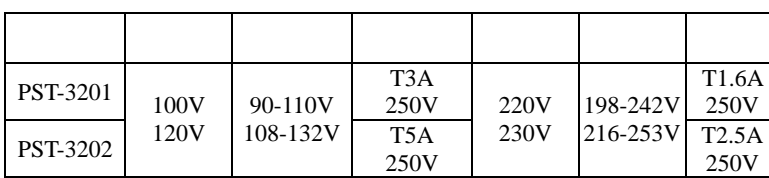

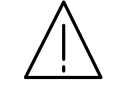

**250V**

 $4-3.$ 

 $0^{\circ}$ 40°C (32° 104°F)

40

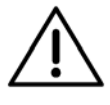

 $\sim$  6  $\sqrt{6}$ 

# **5.**面板介绍

1. Power Switch

16. SHIFT

- 2. Display 3. +Output Terminal 4. -Output Terminal 5. GND Terminal Groundd CASE 6. Rotary Encoder 7. V Set (CH1) [SHIFT][CH1] CHANNEL 1 8. I Set (CH2) [SHIFT][CH2] CHANNEL 2 9. OVP Set (CH3) [SHIFT][CH3] CHANNEL 3 10. F/C (STEP) [SHIFT][STEP] STEP 11. Recall (Store) [SHIFT][STORE] 12. Recall (Recall) [SHIFT][RECALL] 13. AUTO (PARA/INDEP) / [SHIFT][PARA] / [SHIFT][PARA] 14. DELAY (TRACK/INDEPT) /[SHIFT][TRACK] / [SHIFT][TRACK] 15. OCP (OVP RESET) OCP ON / OFF [SHIFT][OVP RESET]
	- 7  $\overline{7}$

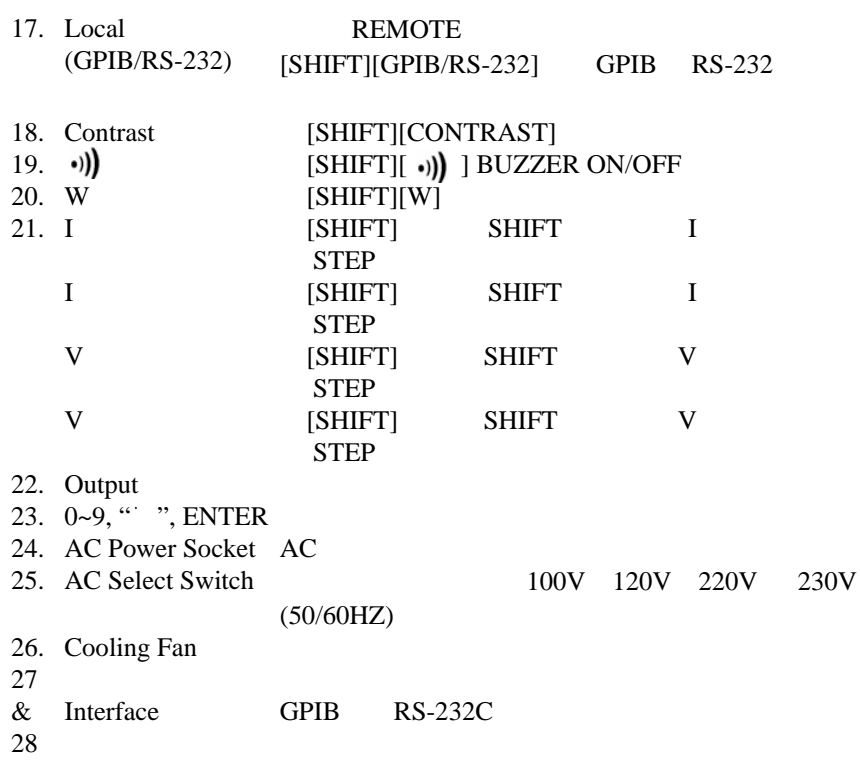

 $\sim$   $\sim$   $\sim$   $\sim$ 

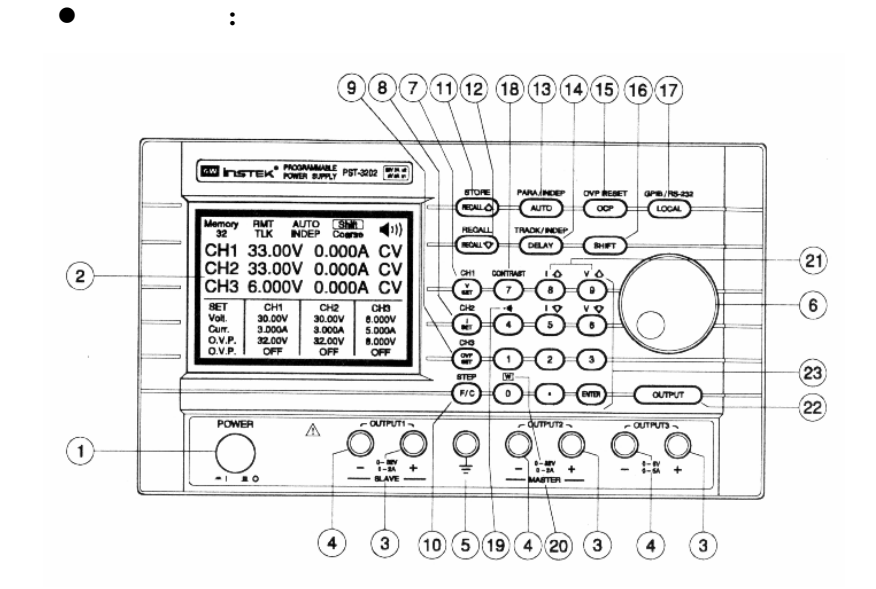

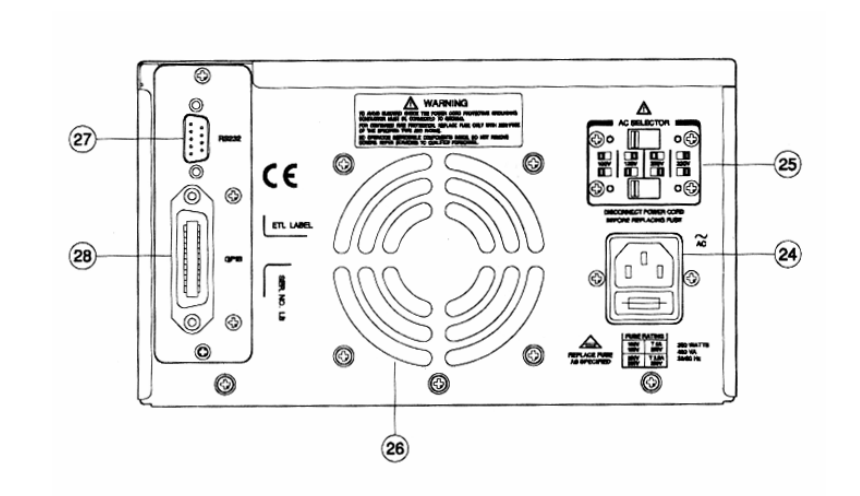

e

后面板图**:** 

6**.** 操作使用说明:

**6-1.** 输出电压**/**电流设定

 $CHx ( x = 1 2 3)$ 

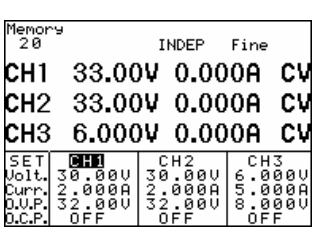

[SHIFT][CHx]

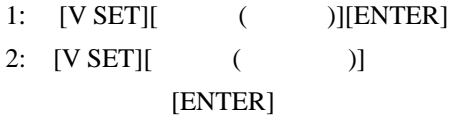

: 32.00V32.00V

[V SET][3][2][.][0][0][ENTER]

- 1: [I SET][ ( )][ENTER]
- 2: [I SET][ ( )] [ENTER]

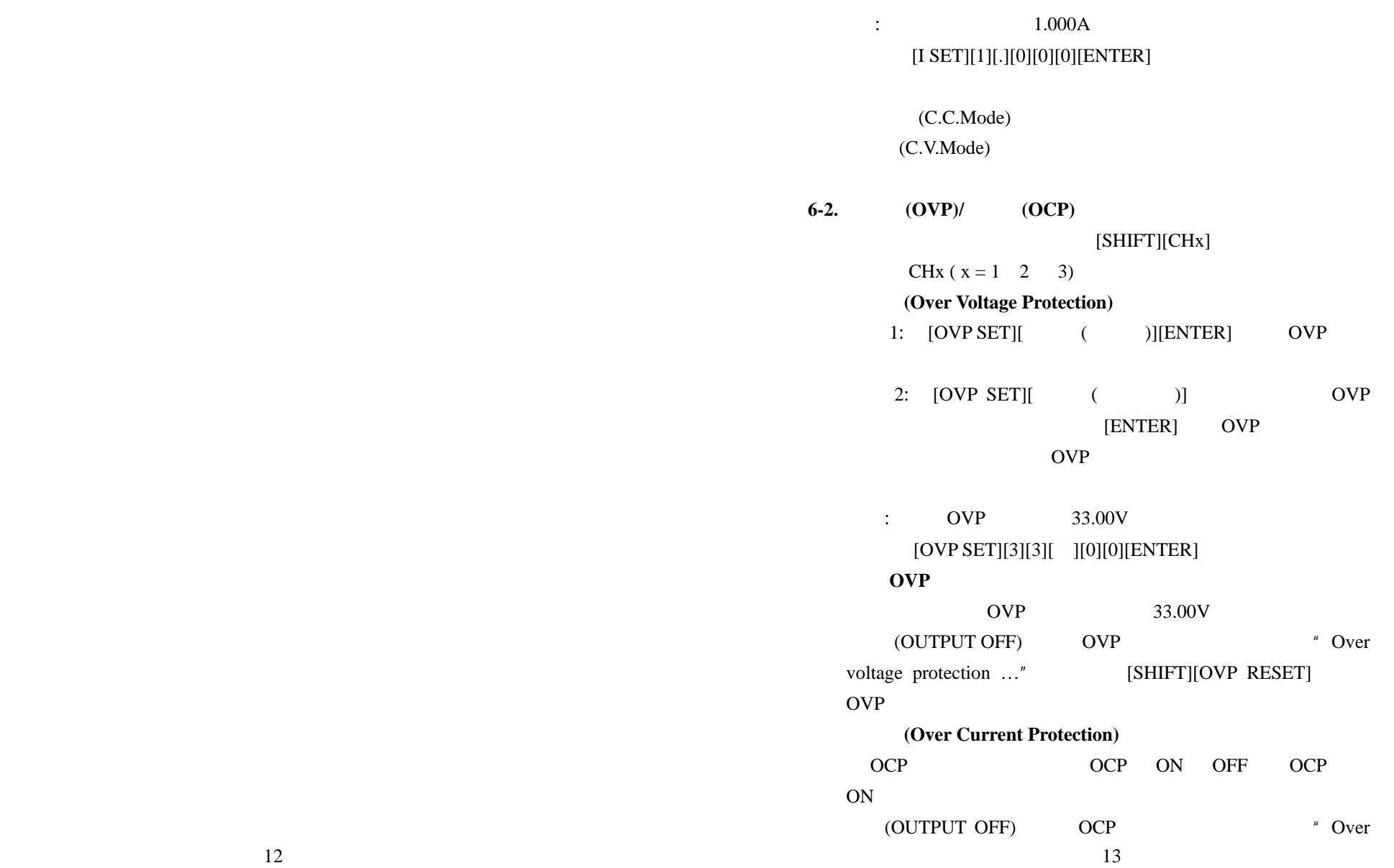

۰.

 $\overline{\phantom{0}}$ 

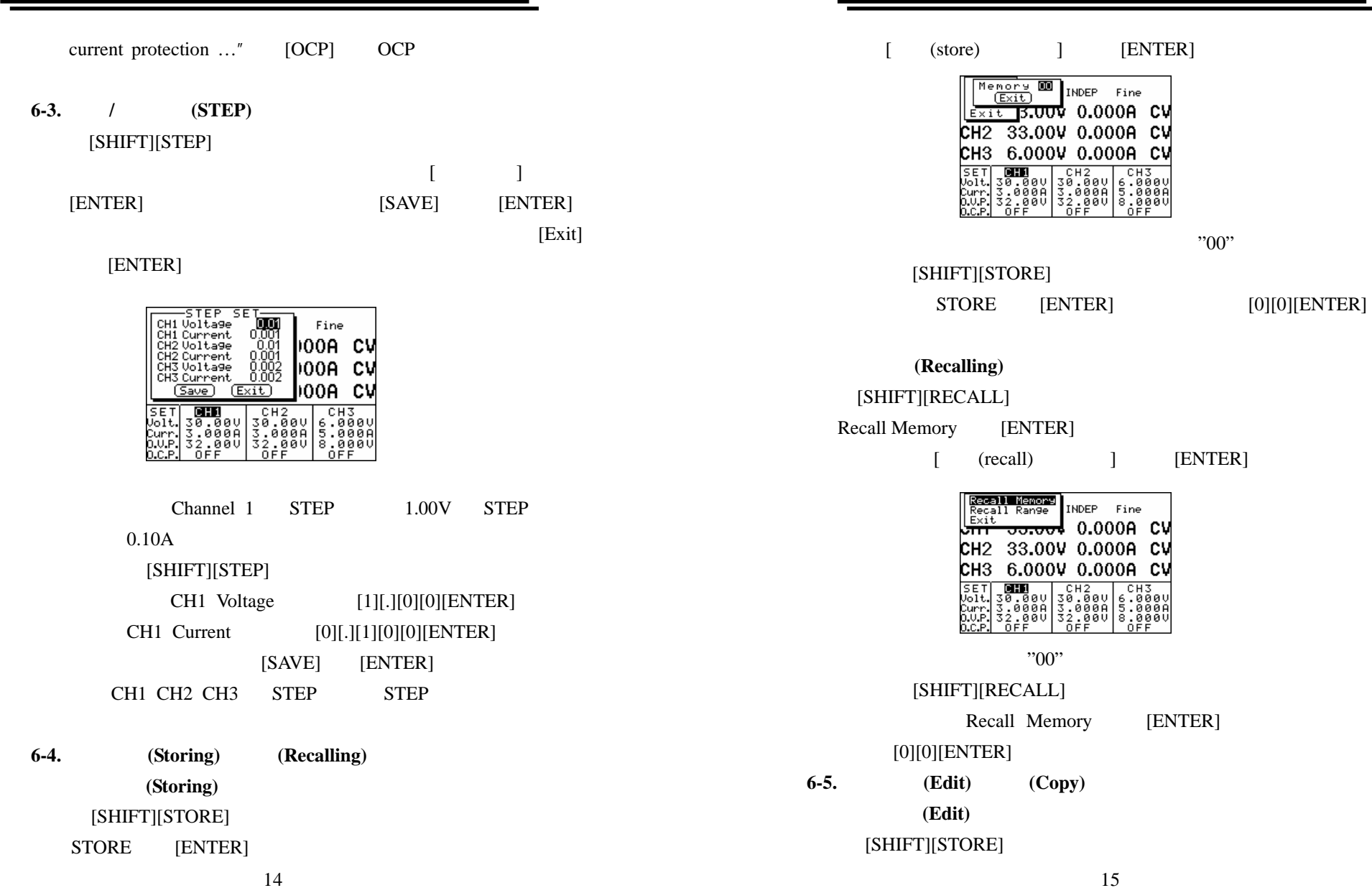

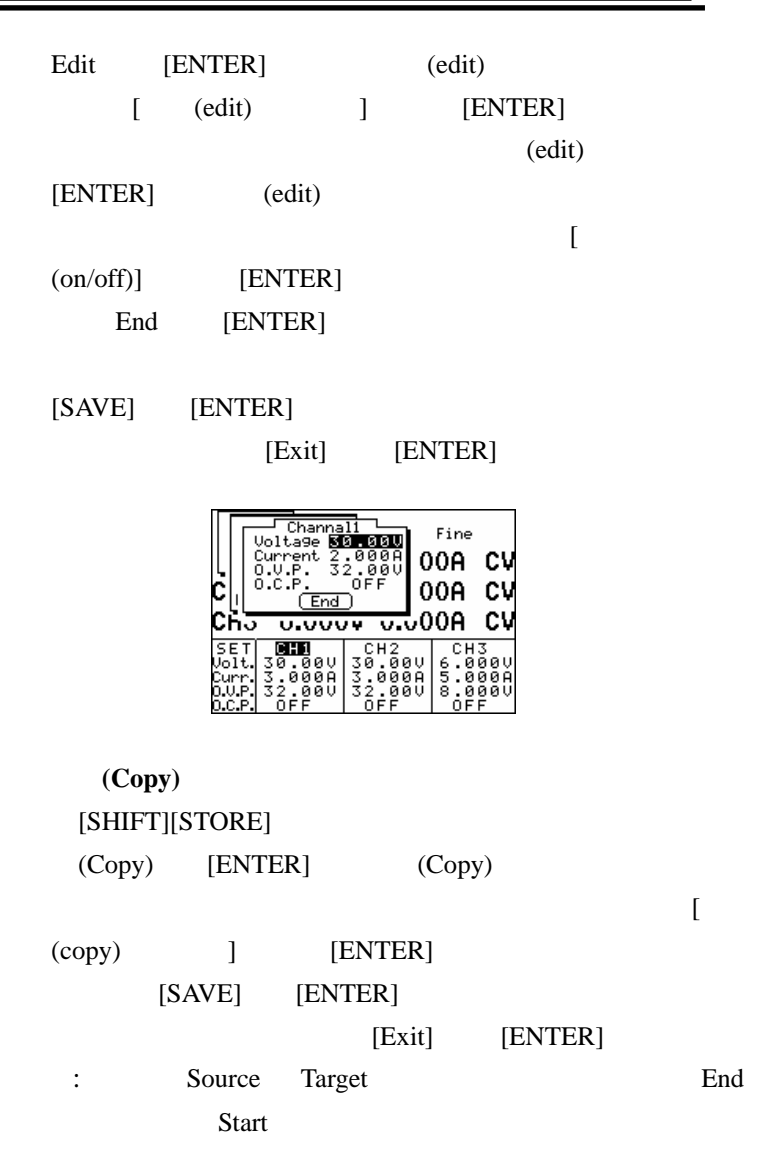

16

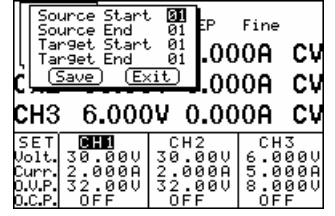

**6-6.** 自动循序执行

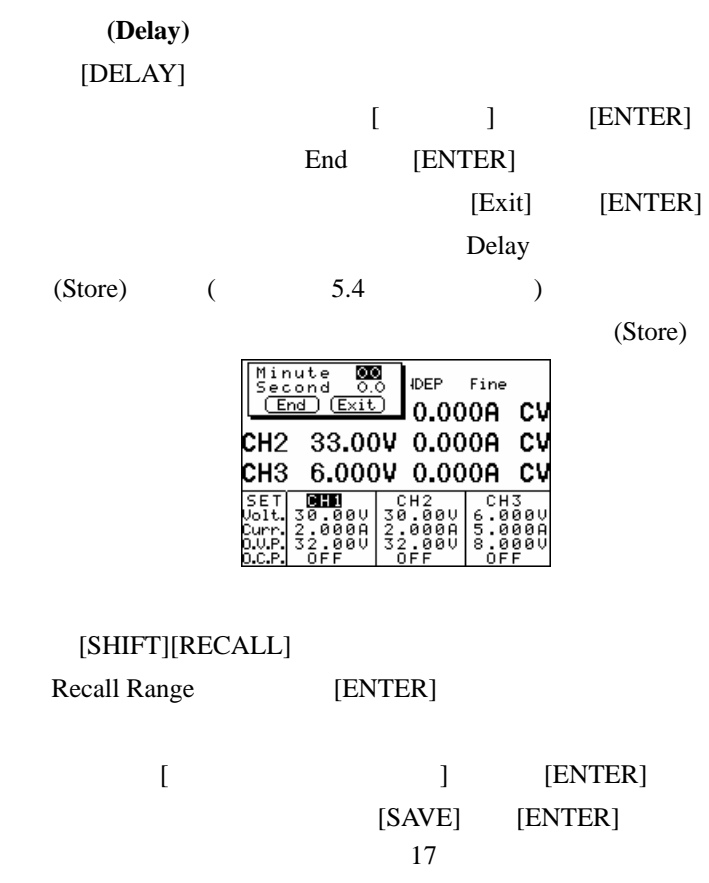

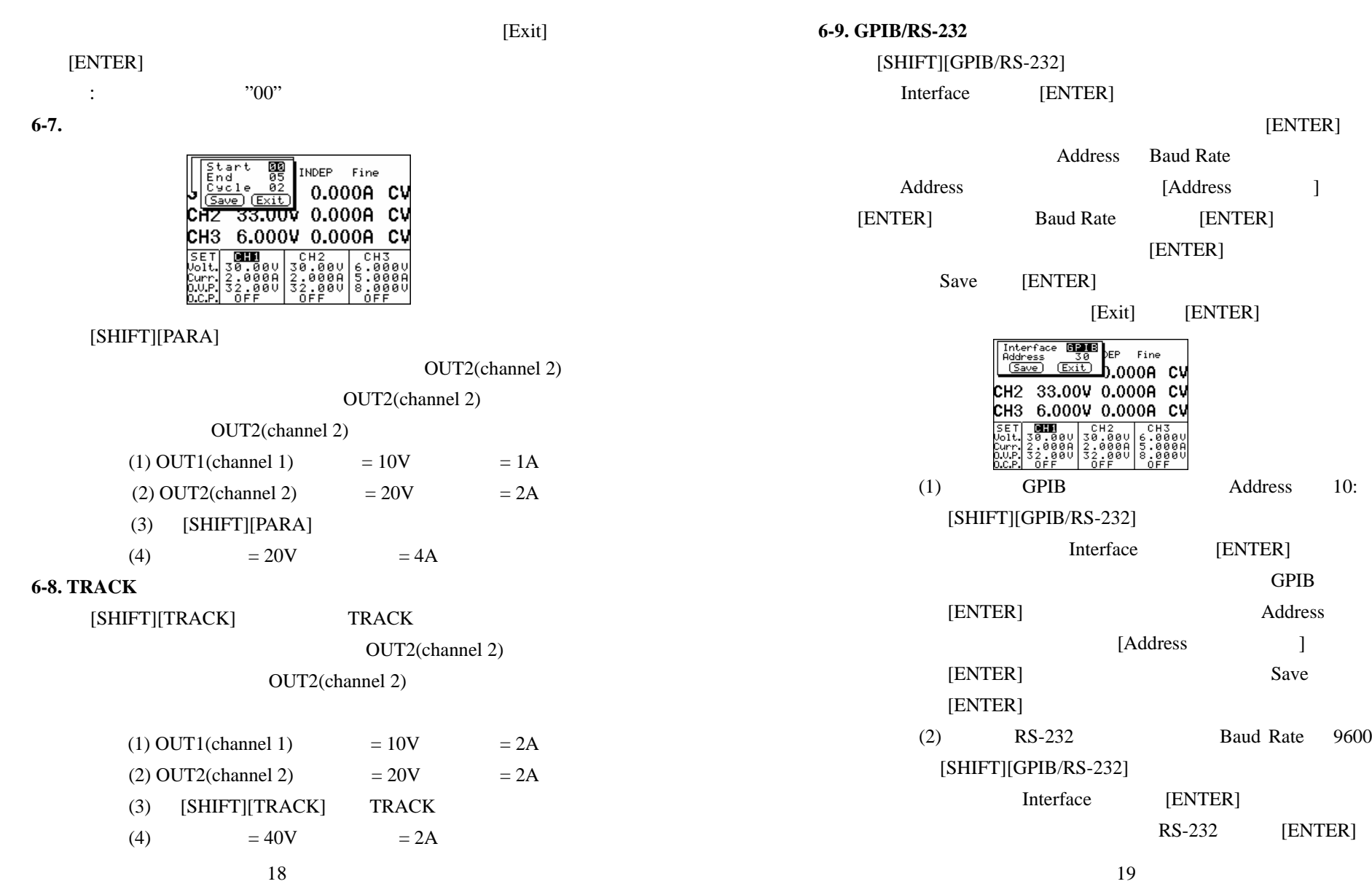

۰

 $\overline{\phantom{a}}$ 

Baud Rate[ENTER]

9600[ENTER]

Save[ENTER]

 $6-10.$ 

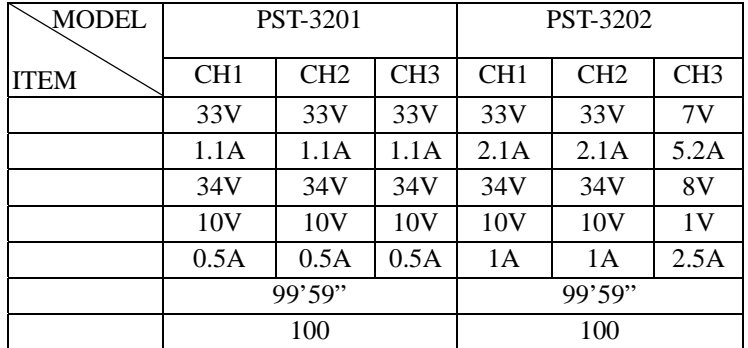

## $6-11.$

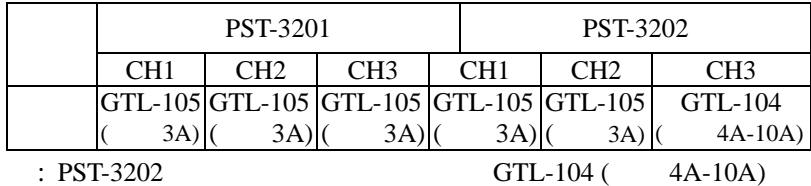

### **6-12. GPIB RS232**

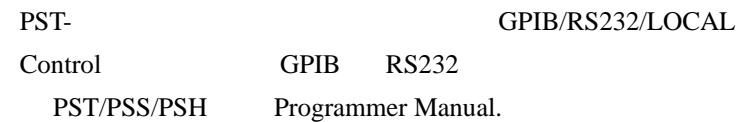

**7.**一般维修

**7-1.**保险丝的值和型式

250V

4-2

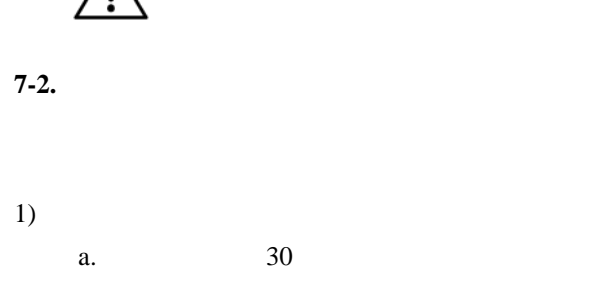

b. $23\pm5$ °C C RH80%

2)

20

1.0

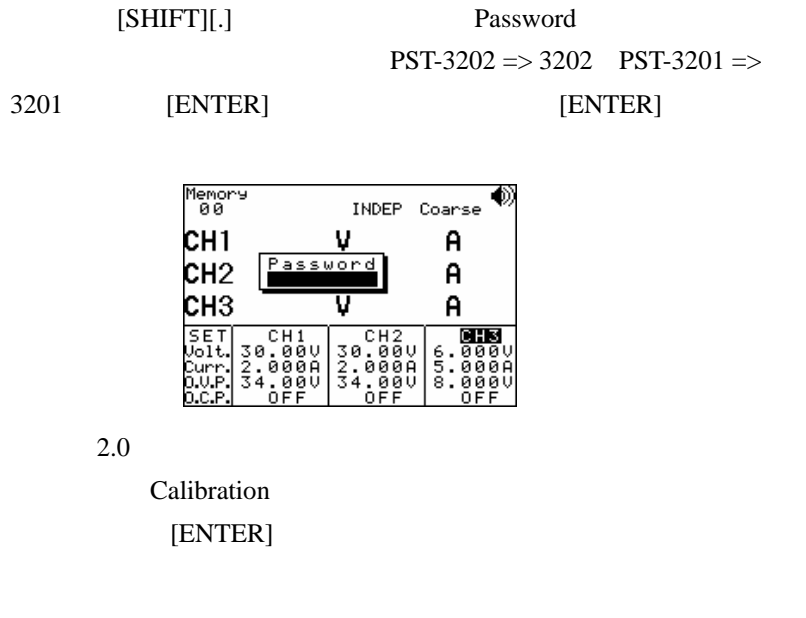

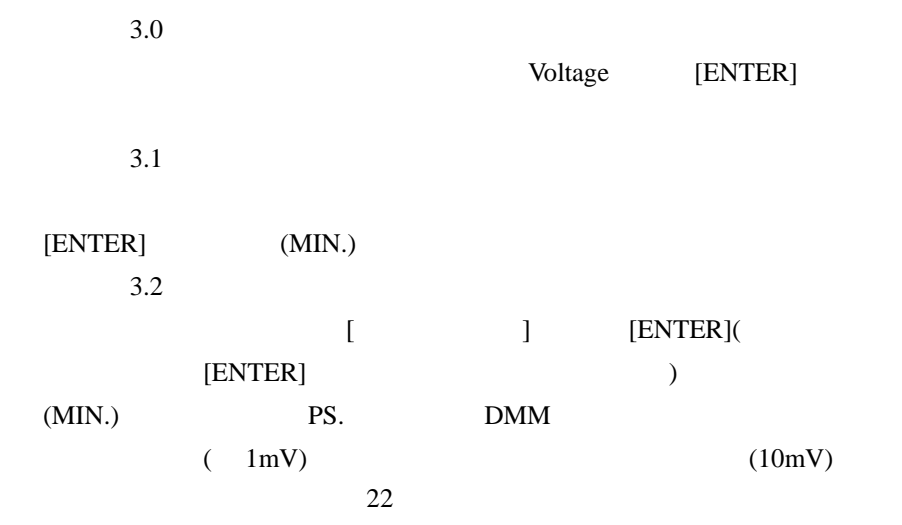

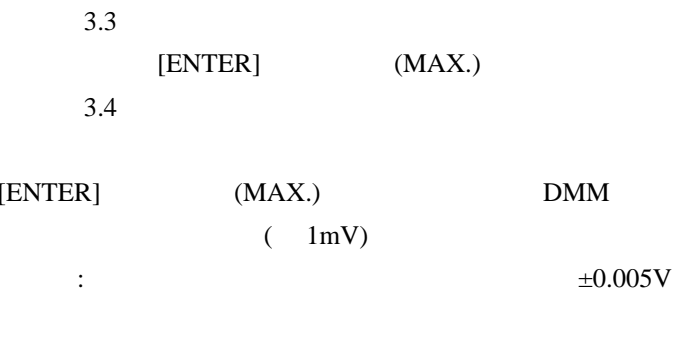

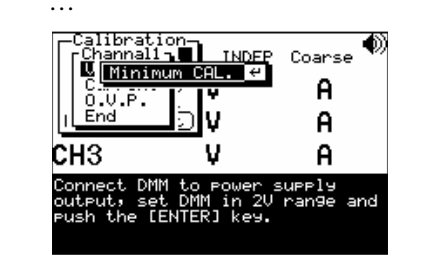

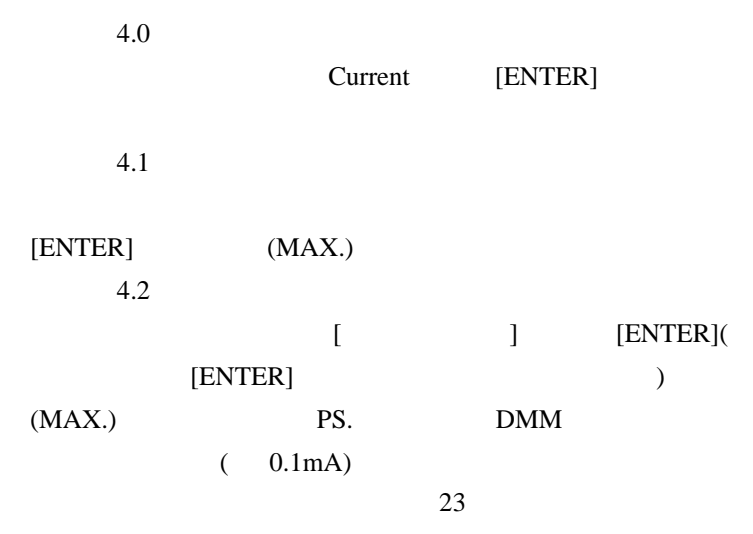

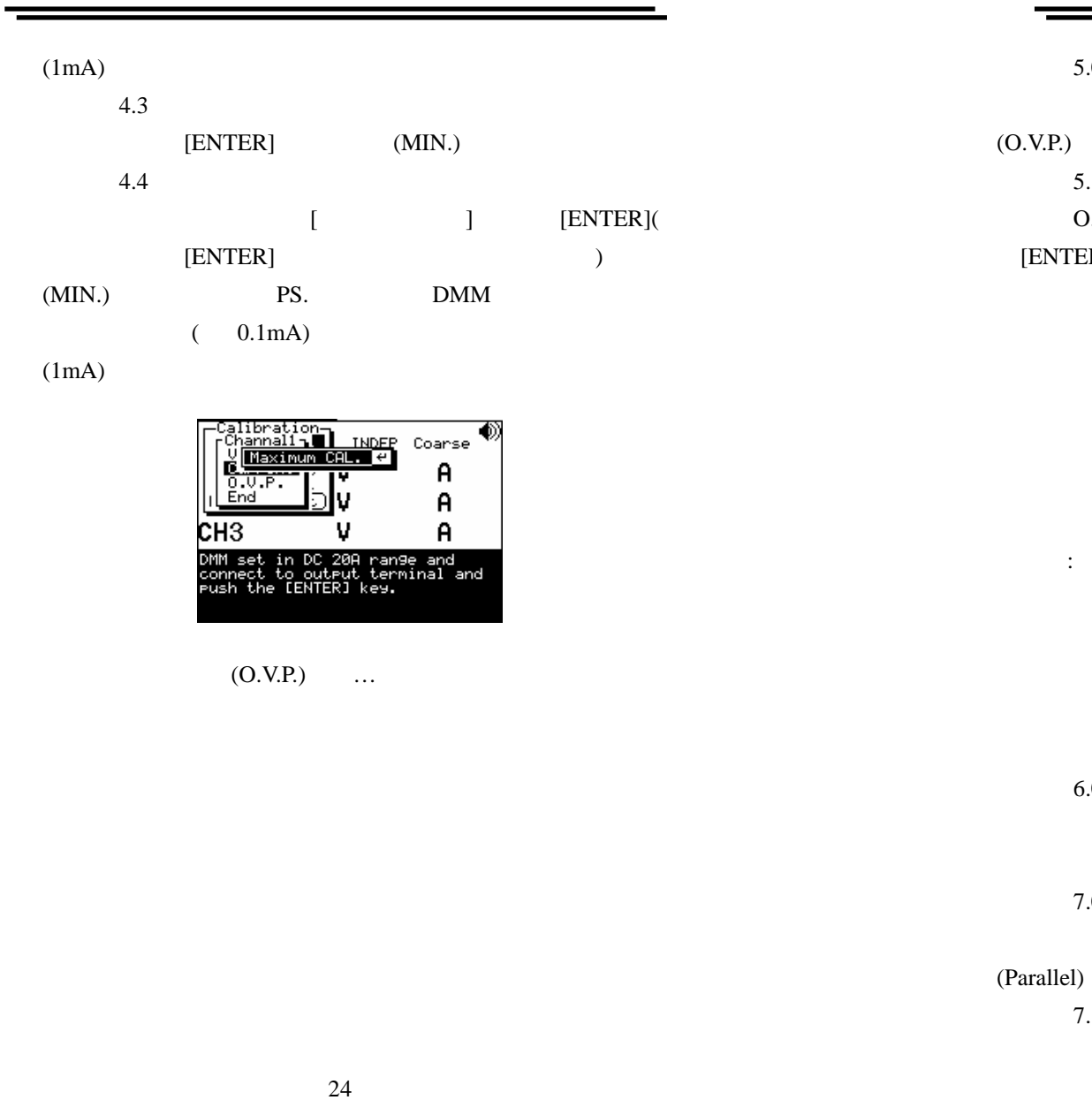

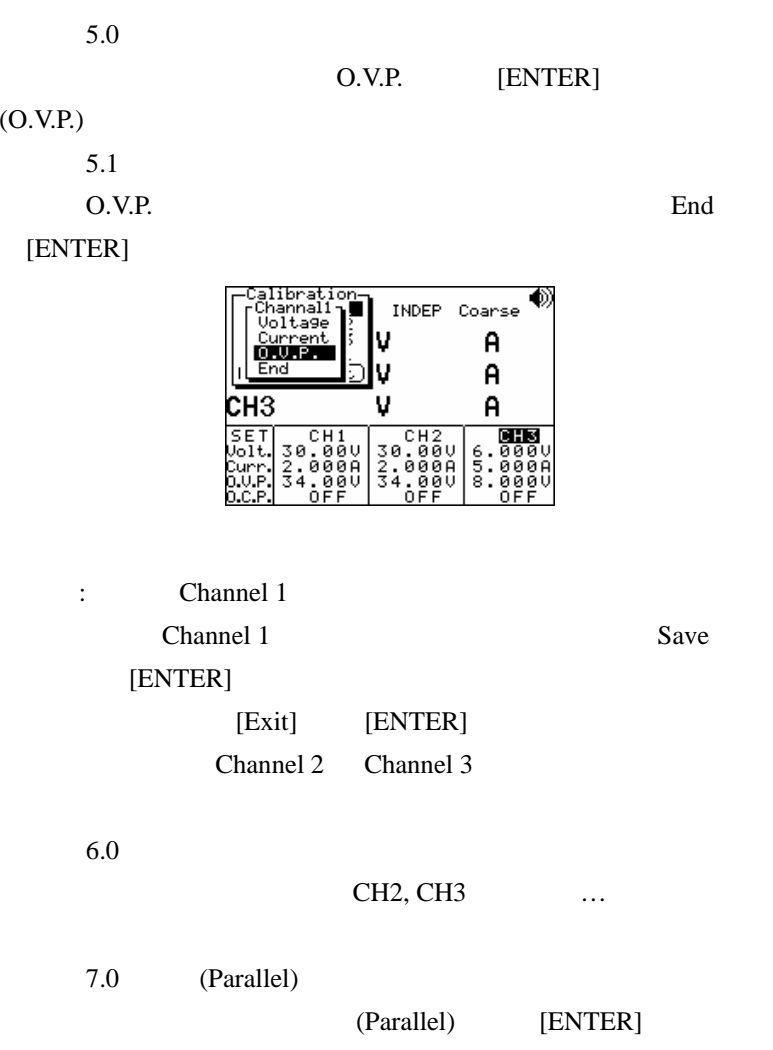

 $=$ 

7.1

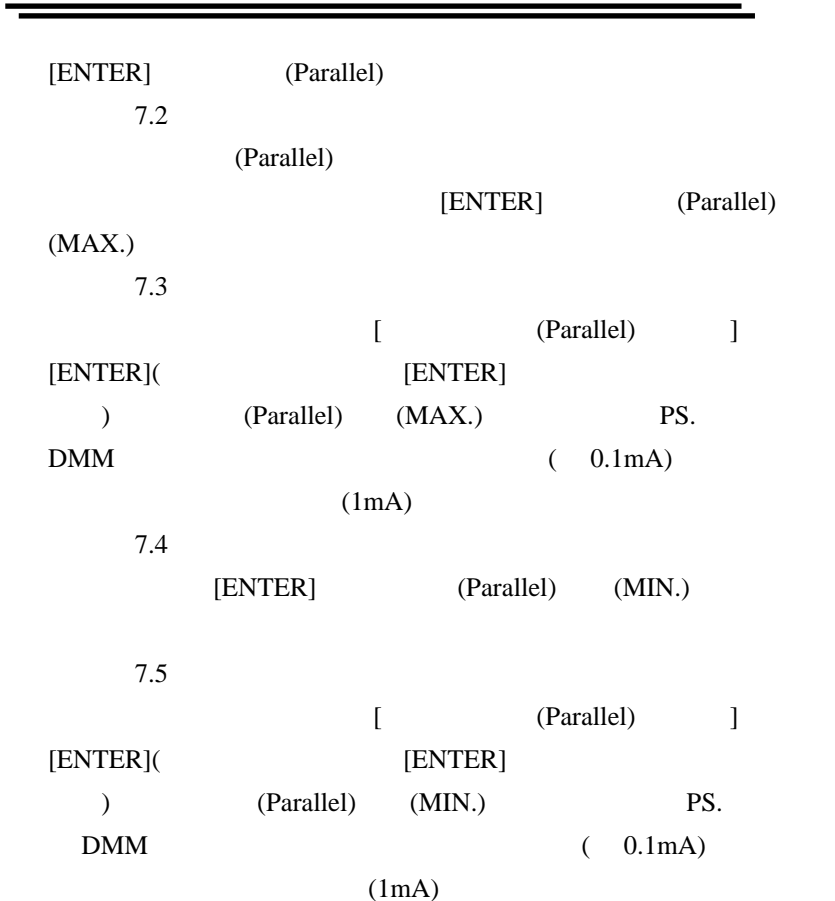

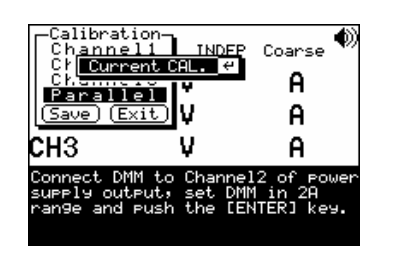

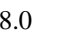

Save

[ENTER] (Calibration)

÷

[Exit]

[ENTER]

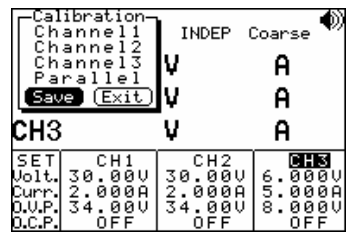

**7-3.**清洁方法

8. 系统方块图与原理说明

**8-1.** 

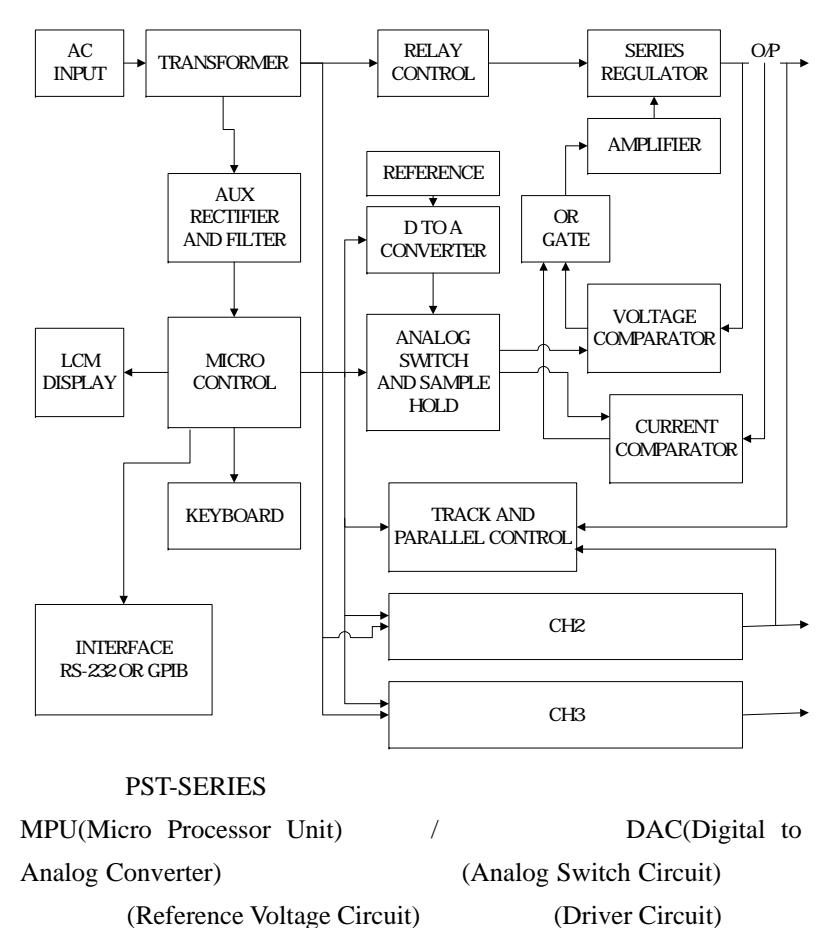

(Control Circuit) / (Track / Parallel Circuit)

(Comparator) …… **8-2.** 

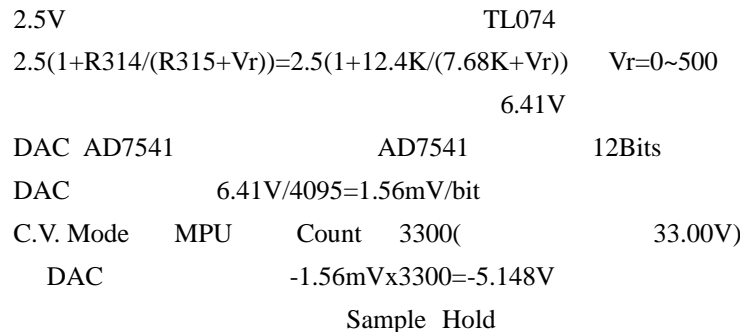

-5.148V

Sample Hold

## $A=R342/(R342+R335)=4.99K/(4.99K+27.0K) = 0.156$ Vout=5.148/A=5.148/0.156=33.00V ps.

Vr

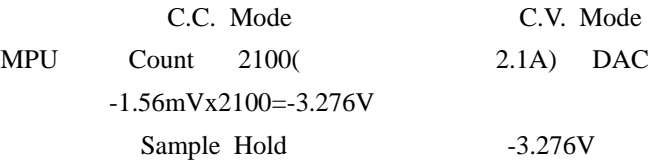

Sample Hold

TL071

A=-R355/R356=-22.0K/1.91K=-11.518 =-3.276/-11.518=0.285V Iout= $(0.285/R374)*2=(0.285/0.3)*2=1.9A$  2.1A

//

DAC